#### **УТВЕРЖДАЮ**

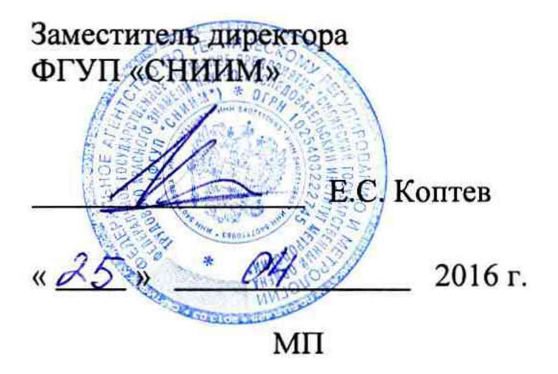

# **Комплексы измерительные микропроцессорные быстродействующие тензометрические «Динамика-3 МЕТОДИКА ПОВЕРКИ А02.411709.016МП**

## СОДЕРЖАНИЕ

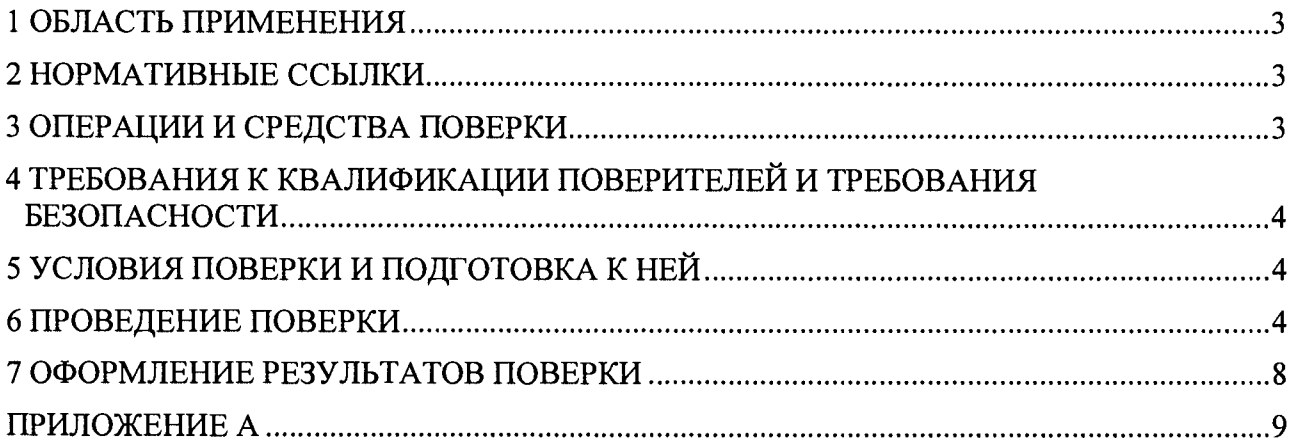

 $\overline{a}$ 

### <span id="page-2-0"></span>1 ОБЛАСТЬ ПРИМЕНЕНИЯ

1.1 Настоящая методика устанавливает методы и средства первичной и периодической поверок СИ «Комплексы измерительные микропроцессорные быстродействующие тензометрические «Динамика-3» (далее - Комплекс).

Рекомендуемый интервал между поверками - 1 год.

## <span id="page-2-1"></span>2 НОРМАТИВНЫЕ ССЫЛКИ

В настоящей методике использованы ссылки на следующие нормативные документы:

ГОСТ 23737-79 Меры электрического сопротивления. Общие технические условия

ГОСТ 12.3.019-80 ССБТ. Испытания и измерения электрические. Общие требования безопасности

ГОСТ 12.2.091-2012 Безопасность электрического оборудования для измерения, управления и лабораторного применения. Часть 1. Общие требования

ПОТ Р М-016-2001 Межотраслевые правила по охране труда (правила безопасности) при эксплуатации электроустановок

Порядок проведения поверки средств измерений, требования к знаку поверки и содержанию свидетельства о поверке (утвержден Приказом Минпромторга России № 1815 от 02 июля 2015 г.)

## <span id="page-2-2"></span>3 ОПЕРАЦИИ И СРЕДСТВА ПОВЕРКИ

3.1 При проведении первичной и периодической поверок выполняют операции и применяют средства поверки, указанные в таблице 1.

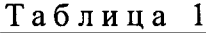

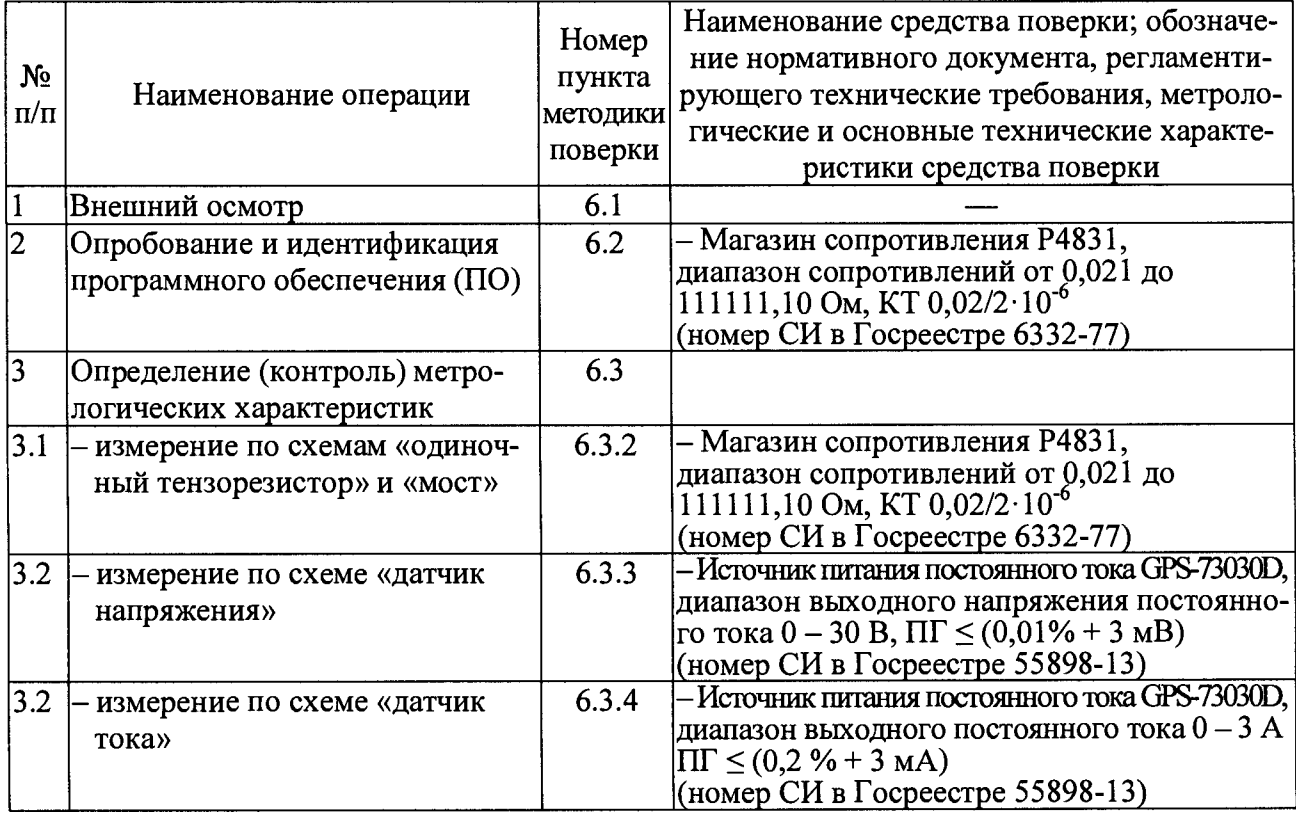

Примечания:

1) Допускается применение других средств поверки, обеспечивающих определение метрологических характеристик с требуемой точностью.

2) Применяемые средства поверки должны иметь действующие свидетельства о поверке.

#### <span id="page-3-0"></span>4 ТРЕБОВАНИЯ К КВАЛИФИКАЦИИ ПОВЕРИТЕЛЕЙ И ТРЕБОВАНИЯ БЕЗО-ПАСНОСТИ

4.1 К проведению поверки допускают лиц, имеющих квалификацию инженера, опыт работы с радиоэлектронной аппаратурой не менее трех лет и аттестованных в качестве поверителей в установленном порядке, имеющих опыт работы с производственными ПЭВМ и 3 квалификационную группу допуска к работе с электроустановками напряжением до 1000 В (в соответствии с ПОТ Р М-016) и ознакомившихся с технической документацией на средства поверки и настоящей методикой поверки.

4.2 При поверке соблюдают правила техники безопасности при работе с электронными приборами в соответствии с ЭД на них, а так же требования ГОСТ 12.3.019 и ГОСТ 12.2.091.

4.3 ОБОРУДОВАНИЕ ДОЛЖНО БЫТЬ НАДЕЖНО ЗАЗЕМЛЕНО!

## <span id="page-3-1"></span>5 УСЛОВИЯ ПОВЕРКИ И ПОДГОТОВКА К НЕЙ

5.1 Поверку проводят при следующих значениях основных влияющих факторов:

- верхний предел относительной влажности воздуха без конденсации влаги, %, ....... 75 

5.2 Электропитание Комплекса осуществляют от трехпроводной однофазной сети переменного тока напряжением (220 $^{+22}_{-33}$ ) В, частотой (50 $^{+1}_{-1}$ ) Гц.

5.3 Подготовку к работе и управление работой Комплекса выполняют в соответствии с ЭД.

#### 6 ПРОВЕДЕНИЕ ПОВЕРКИ

#### 6.1 Внешний осмотр

6.1.1 При внешнем осмотре проверяют комплектность на соответствие ЭД.

6.1.2 Поверхности деталей и узлов оборудования проверяют на отсутствие вмятин, царапин, коррозионных повреждений электрических разъемов и изоляции соединительных кабелей и других дефектов, влияющих на функционирование Комплекса и его метрологических характеристик.

6.1.3 Проверяют целостность пломбировки и изоляции соединительных кабелей.

6.1.4 Проверяют надежность кабельных соединений. Проверяют наличие и надежность защитного заземления.

#### 6.2 Опробование и идентификация программного обеспечения (ПО)

6.2.1 Опробование проводят на подготовленном к работе Комплексе и выполняют путем включения электропитания измерительного блока Комплекса и подключенной к нему ПЭВМ.

6.2.2 Подготовку Комплекса к работе выполняют в соответствии с документом A02.411709.016PЭ «Комплексы измерительные микропроцессорные быстродействующие тензометрические «Динамика-3». Руководство по эксплуатации».

6.2.3 На ПЭВМ запускают ПО Комплекса и проводят его идентификацию. Идентификационные данные ПО Комплекса должны соответствовать данным, приведенным в таблице 2.

Таблица 2

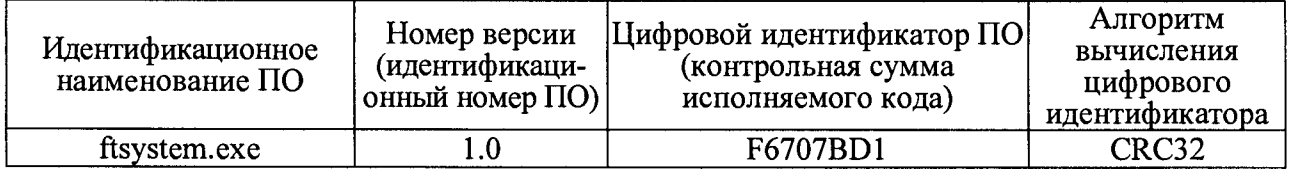

6.2.4 К входному разъему 1-го канала измерительного блока Комплекса в качестве датчика с выходом по сопротивлению подключают магазин сопротивлений Р4831 (далее -МС) по схеме «одиночный тензорезистор» (рисунок 1) и устанавливают на нем сопротивление 200 Ом.

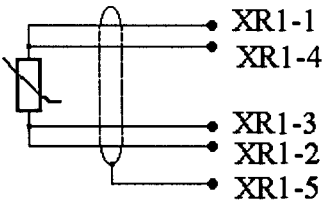

Рисунок 1 - Схема подключения датчиков датчиков с выходом по сопротивлению для измерений по схеме «одиночный тензорезистор»

6.2.4.1 В ПО Комплекса выбирают режим «одиночный тензорезистор» и запускают на выполнение процедуру «Установка нуля». Считывают показания Комплекса.

6.2.4.2 Последовательно подключают МС к входным разъемам других каналов измерительного блока Комплекса и выполняют операцию 6.2.4.1 для каждого измерительного канала.

6.2.4.3 Результаты опробования считают положительными, если показания по всем измерительным каналам находятся в диапазоне от 199,8 до 200,2 Ом.

#### 6.3 Определение (контроль) метрологических характеристик

6.3.1 Включают электропитание измерительного блока Комплекса и подключенной к нему ПЭВМ. На ПЭВМ запускают ПО Комплекса.

6.3.2 Определение диапазона измерений и основной допускаемой приведенной погрешности измерения изменения сопротивления на выходе датчиков (тензодатчиков и термопреобразователей сопротивления), подключаемых по схемам «одиночный тензорезистор» и «мост».

6.3.2.1 К входному разъему 1-го канала измерительного блока Комплекса в качестве датчика с выходом по сопротивлению подключают МС по схеме «одиночный тензорезистор» (рисунок 1) и устанавливают на нем сопротивление 10 Ом. В ПО Комплекса выбирают режим «одиночный тензорезистор».

6.3.2.2 В ПО Комплекса выбирают диапазон измерения изменения сопротивления +3 Ом и запускают процедуру «Установка нуля». Считывают показания Комплекса. Результаты измерений заносят в протокол (Приложение А, Таблица А.1).

6.3.2.3 На МС уменьшают сопротивление на 3 Ом от начального значения. В ПО Комплекса запускают процедуру однократного измерения. Считывают показания Комплекса. Результаты измерений заносят в протокол (Приложение А, Таблица А.1).

6.3.2.4 На МС повышают сопротивление на 3 Ом от начального значения. В ПО Комплекса запускают процедуру однократного измерения. Считывают показания Комплекса. Результаты измерений заносят в протокол (Приложение А, Таблица А.1).

**6.3.2.5 На МС устанавливают сопротивление 500 Ом.**

**6.3.2.6 В ПО Комплекса выбирают диапазон измерения изменения сопротивления ±3 Ом и запускают процедуру «Установка нуля». Считывают показания Комплекса. Результаты измерений заносят в протокол (Приложение А, Таблица А.1).**

**6.3.2.7 Выполняют операции 6.3.2.3 — 6.3.2.4.**

**6.3.2.8 В ПО Комплекса выбирают диапазон измерения изменения сопротивления ±12 Ом и запускают процедуру однократного измерения. Считывают показания Комплекса. Результаты измерений заносят в протокол (Приложение А, Таблица А.1).**

**6.3.2.9 На МС уменьшают сопротивление на 10 Ом от начального значения. В ПО Комплекса запускают процедуру однократного измерения. Считывают показания Комплекса. Результаты измерений заносят в протокол (Приложение А, Таблица А.1).**

**6.3.2.10 На МС повышают сопротивление на 10 Ом от начального значения. В ПО Комплекса запускают процедуру однократного измерения. Считывают показания Комплекса. Результаты измерений заносят в протокол (Приложение А, Таблица А.1).**

**6.3.2.11 На МС устанавливают сопротивление 1000 Ом.**

**6.3.2.12 Выполняют операции 6.3.2.6 — 6.3.2.10.**

**6.3.2.13 Последовательно подключают МС к входным разъемам других каналов измерительного блока Комплекса и выполняют операции 6.3.2.1 — 6.3.2.12 для всех остальных измерительных каналов.**

**6.3.2.14 Максимальная приведенная погрешность измерений изменения сопротивления по всем измерительным каналам не должна превышать ±0,1 %.**

**6.3.2.15 К входному разъему 1-го канала измерительного блока Комплекса в качестве датчиков с выходом по сопротивлению подключают 4 МС по схеме «мост» (рисунок 2) и устанавливают на каждом из них сопротивление 10 Ом. В ПО Комплекса выбирают режим «мост».**

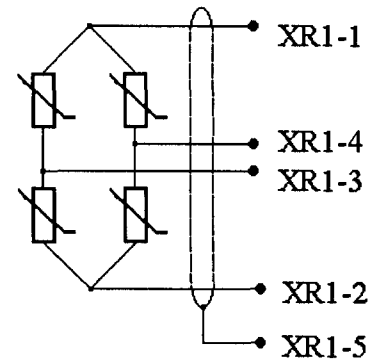

**Рисунок 2 - Схема подключения датчиков с выходом по сопротивлению для измерений по схеме «мост»**

**6.3.2.16 Выполняют операции 6.3.2.2 — 6.3.2.12. Результаты измерений и вычислений заносят в протокол (Приложение А, Таблица А.2).**

**6.3.2.17 Максимальная приведенная погрешность измерений изменения сопротивления по всем измерительным каналам не должна превышать ±0,1 %.**

**6.3.3 Определение минимального и максимального диапазонов измерения изменения напряжения и основной допускаемой приведенной погрешности измерения изменения напряжения на выходе датчиков, в том числе термоэлектрических преобразователей (термопар), подключаемых по схеме «датчик напряжения».**

**6.3.3.1 К входному разъему 1-го канала измерительного блока Комплекса в качестве датчика с выходом по напряжению подключают источник питания постоянного тока GPS-73030D (далее - ИП) по схеме «датчик напряжения» (рисунок 3) и устанавливают на нем напряжение 10 В (ток 1мА). В ПО Комплекса выбирают режим «датчик напряжения».**

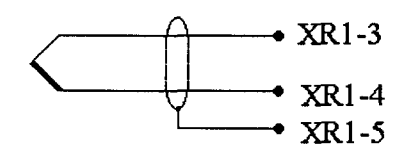

**Рисунок 3 - Схема подключения датчиков с выходом по напряжению/току для измерений по схемам «датчик напряжения» и «датчик тока»**

**6.3.3.2 В ПО Комплекса выбирают диапазон измерения изменения напряжения ±25 мВ и запускают процедуру «Установка нуля». Считывают показания Комплекса. Результаты измерений заносят в протокол (Приложение А, Таблица А.З).**

**6.3.3.3 На ИП уменьшают напряжение на 25 мВ от начального значения. В ПО Комплекса запускают процедуру однократного измерения. Считывают показания Комплекса. Результаты измерений заносят в протокол (Приложение А, Таблица А.З).**

**6.3.3.4 На ИП повышают напряжение на 25 мВ от начального значения. В ПО Комплекса запускают процедуру однократного измерения. Считывают показания Комплекса. Результаты измерений заносят в протокол (Приложение А, Таблица А.З).**

**6.3.3.5 На ИП уменьшают напряжение на 8 В от начального значения. В ПО Комплекса запускают процедуру однократного измерения. Считывают показания Комплекса. Результаты измерений заносят в протокол (Приложение А, Таблица А.З).**

**6.3.3.6 На ИП повышают напряжение на 8 В от начального значения. В ПО Комплекса запускают процедуру однократного измерения. Считывают показания Комплекса. Результаты измерений заносят в протокол (Приложение А, Таблица А.З).**

**6.3.3.7 Последовательно подключают ИП к входным разъемам других каналов измерительного блока Комплекса и выполняют операции 6.3.3.2 — 6.3.3.6 для всех остальных измерительных каналов.**

**6.3.3.8 Максимальная приведенная погрешность измерений изменения напряжения по всем измерительным каналам не должна превышать ±0,1 %.**

**6.3.4 Определение диапазона измерений и основной допускаемой приведенной погрешности измерения изменения силы электрического тока на выходе датчиков, подключаемых по схеме «датчик тока».**

**6.3.4.1 К входному разъему 1-го канала измерительного блока Комплекса в качестве датчика с выходом по току подключают ИП по схеме «датчик тока» (рисунок 3) и устанавливают на нем ток 1 мА (напряжение 10 В). В ПО Комплекса выбирают режим «датчик тока».**

**6.3.4.2 В ПО Комплекса запускают процедуру однократного измерения. Считывают показания Комплекса. Результаты измерений заносят в протокол (Приложение А, Таблица А.4).**

**6.3.4.3 На ИП повышают силу тока на 5 мА от начального значения. В ПО Комплекса запускают процедуру однократного измерения. Считывают показания Комплекса. Результаты измерений заносят в протокол (Приложение А, Таблица А.4).**

**6.3.4.4 Выполняют операции 6.3.4.2 — 6.3.4.3 до силы электрического тока 20 мА.**

**6.3.4.5 Последовательно подключают ИП к входным разъемам других каналов измерительного блока Комплекса и выполняют операции 6.3.4.2 — 6.3.4.4 для всех остальных измерительных каналов.**

**6.3.4.6 Максимальная приведенная погрешность измерений изменения силы тока по всем измерительным каналам не должна превышать ±0,1 %.**

## <span id="page-7-0"></span>**7 ОФОРМЛЕНИЕ РЕЗУЛЬТАТОВ ПОВЕРКИ**

**7.1 Результаты поверки оформляют в соответствии с Порядком проведения поверки средств измерений, утвержденным Приказом Минпромторга России № 1815 от 02 июля 2015 г.**

Зам. начальника отдела ФГУП «СНИИМ»

K. B. Tykmayes

## **Приложение** А **(обязательное)**

## **Протоколы испытаний**

|                                     |                                           |                                                      | Таблица А.1 – Результаты измерений сопротивления по схеме «одиночный тензорезистор» |                                                        |                                                            |
|-------------------------------------|-------------------------------------------|------------------------------------------------------|-------------------------------------------------------------------------------------|--------------------------------------------------------|------------------------------------------------------------|
| N2<br>измери-<br>тельного<br>канала | Номинальное<br>сопротивление<br>MC,<br>Ом | Диапазон<br>изменения<br>сопротивления,<br><b>Ом</b> | Значение<br>сопротивления МС<br>$(R_N)$ , Om                                        | Измеренное<br>значение<br>сопротивления<br>$(Ri)$ , Ом | Абсолютная<br>погрешность<br>$(\Delta_{\mathsf{Ri}})$ , Ом |
|                                     |                                           |                                                      |                                                                                     |                                                        | 6                                                          |
|                                     | 10                                        | ±3                                                   |                                                                                     |                                                        |                                                            |
|                                     |                                           |                                                      | 13                                                                                  |                                                        |                                                            |
|                                     | 500                                       | ±3                                                   | 497                                                                                 |                                                        |                                                            |
|                                     |                                           |                                                      | 503                                                                                 |                                                        |                                                            |
|                                     |                                           | ±10                                                  | 490                                                                                 |                                                        |                                                            |
|                                     |                                           |                                                      | 510                                                                                 |                                                        |                                                            |
|                                     | 1000                                      | ±3                                                   | 997                                                                                 |                                                        |                                                            |
|                                     |                                           |                                                      | 1003                                                                                |                                                        |                                                            |
|                                     |                                           | ±10                                                  | 990                                                                                 |                                                        |                                                            |
|                                     |                                           |                                                      | 1010                                                                                |                                                        |                                                            |
|                                     |                                           |                                                      |                                                                                     |                                                        |                                                            |

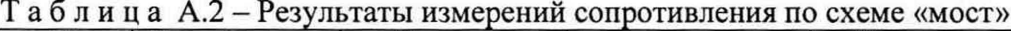

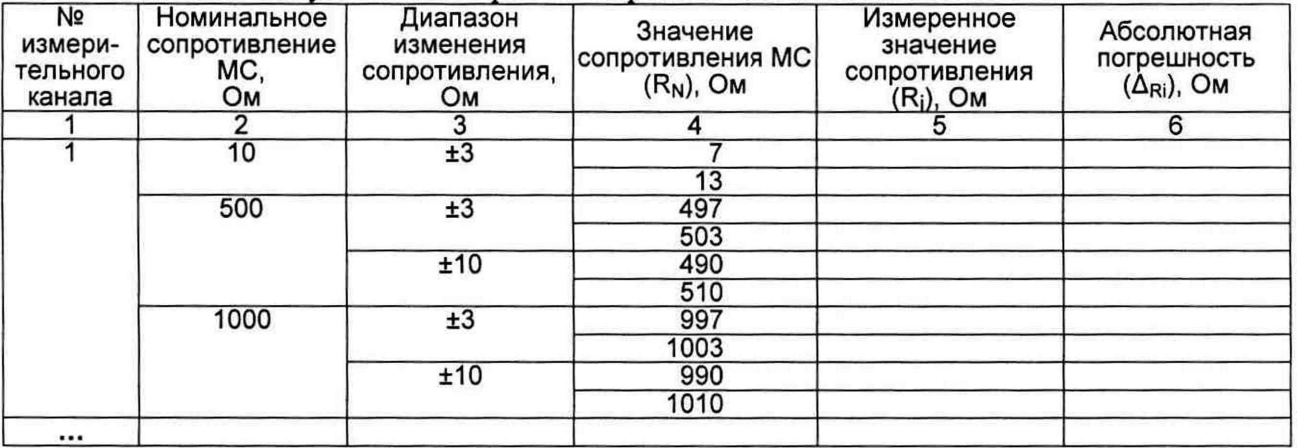

**Таблица А.З - Результаты измерений напряжения по схеме «датчик напряжения»**

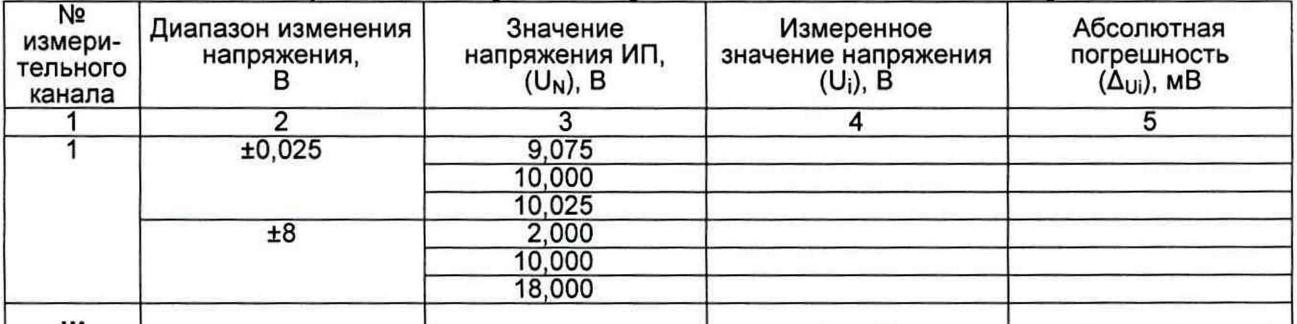

**Таблица А.4 - Результаты измерений тока по схеме «датчик тока»**

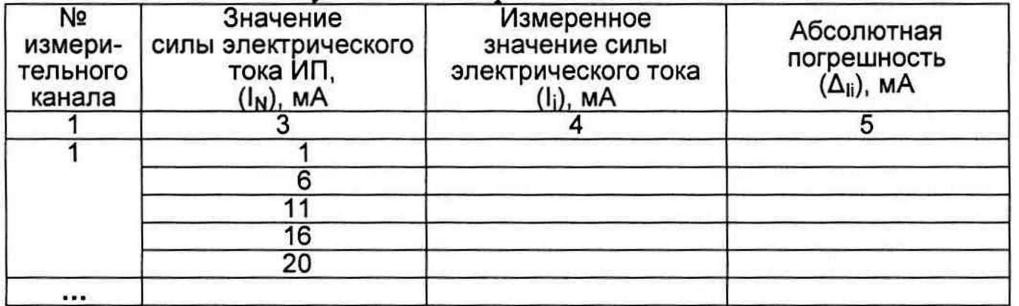